## **Règles de la promotion Parrainage**

*Mai 2024*

Le présent document formalise les règles de participation & de comptage pour la promotion "Parrainage" de la DH Partner APP (« l'APP »), valable du 1er mai au 31 mai pour tous les utilisateurs de la DH Partner APP (« l'utilisateur », « les utilisateurs »). Dahua Technology France propose aux utilisateurs de gagner des points bonus, échangeables contre des cadeaux dans le Centre des Points de l'APP via différentes modalités.

Les modalités pour profiter de cette promotion :

## **Parrainage**

Le parrainage pour le Programme de Récompenses consiste à inviter un utilisateur (ayant déjà un compte ou non) à renseigner les informations de son entreprise pour devenir éligible. Cette étape ouvre l'accès à de nouvelles fonctions de l'APP telles que mais sans s'y limiter : l'échange de cadeaux, la déclaration de projet, la Communauté, l'édition de devis et d'autres fonctions.

La personne qui envoie le code d'invitation, ou partage son QR Code (« le Parrain ») & la personne qui utilise ce code ou scan le QR Code (« le Parrainé ») peuvent tous les deux gagner des points.

Pour cela, une fois que le Parrainé a créé son compte s'il n'en avait pas, il rejoint le Programme de Récompense (« le Programme ») & renseigne le code d'invitation du Parrain dans la case « Référent ». Le Parrain & le Parrainé reçoivent alors tous les deux 30 (trente) points, le parrainé reçoit également 50 points de bienvenue.

## **Comment parrainer un ami ?**

Rendez vous dans l'application, sur l'onglet « Profil », puis cliquez sur « Parrainez vos amis »

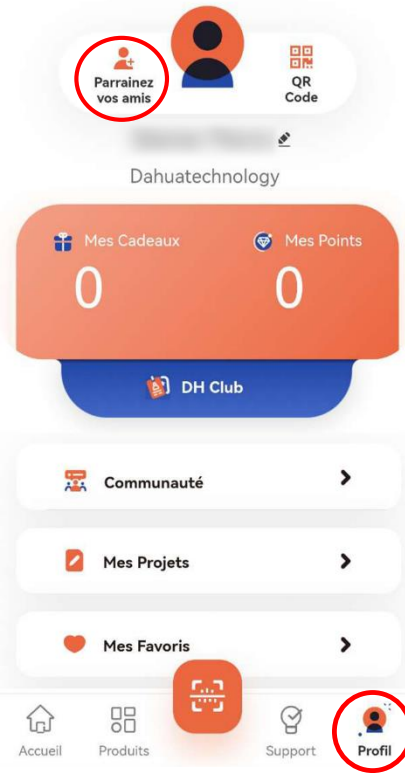

Ensuite, partagez soit votre QR Code, soit votre Code d'invitation, soit partagez votre Lien d'invitation.

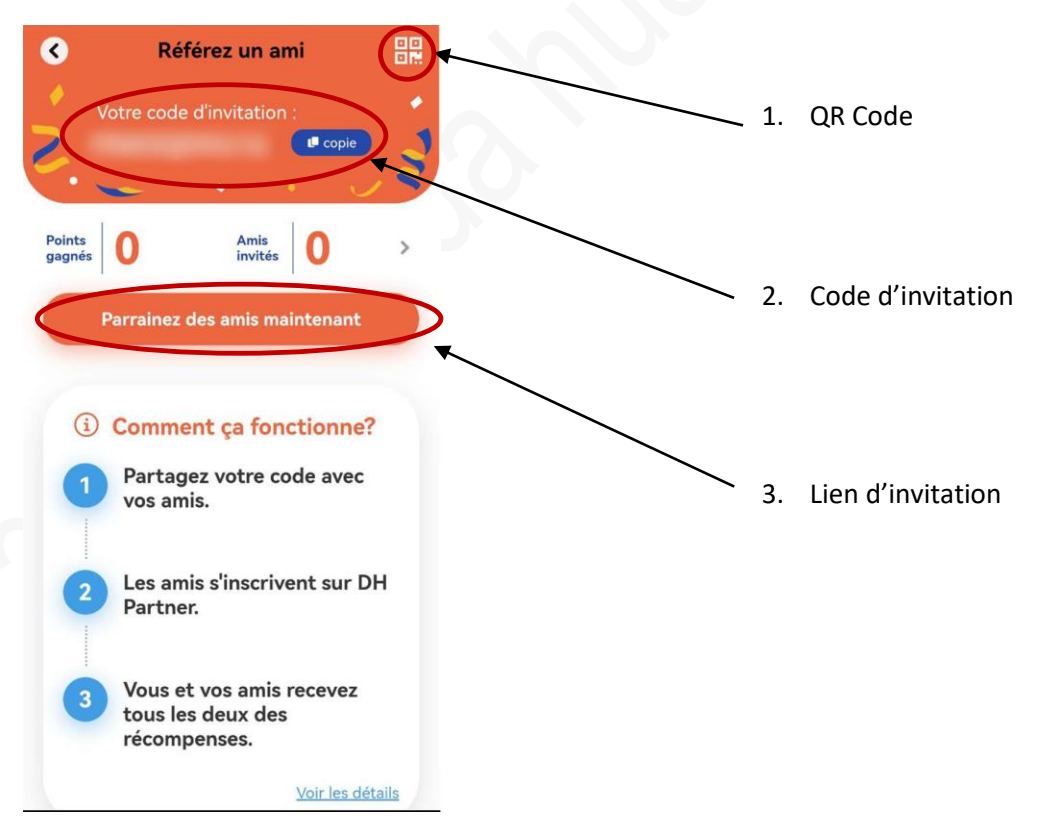

## **Comment rejoindre le Programme de Récompenses ?**

Le Parrainé doit ensuite rejoindre le Programme de Récompenses. Pour rejoindre le Programme, il vous suffit d'avoir un compte APP, d'ouvrir l'application, puis de vous rendre dans l'onglet « Profil »

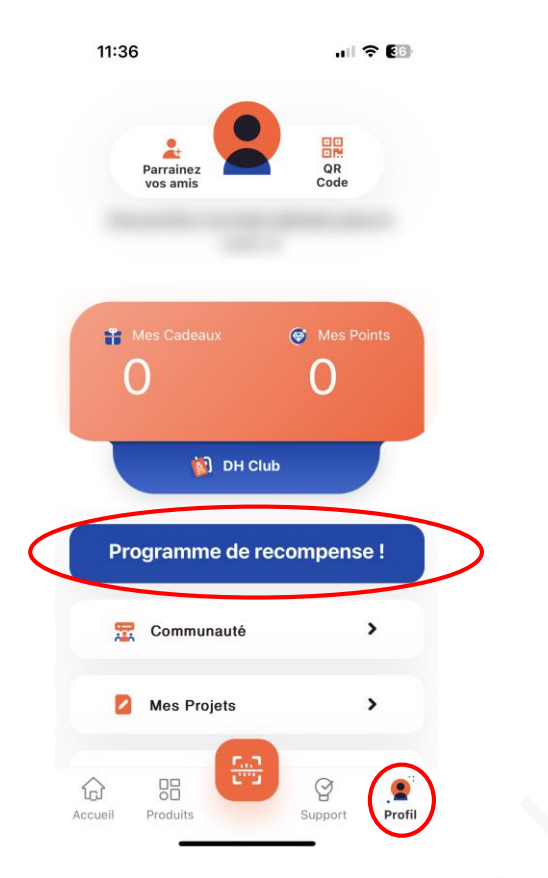

Ensuite, vous cliquez simplement sur le bouton « Programme de Récompense », puis rentrez vos informations professionnelles telles qu'elles vous sont demandées.

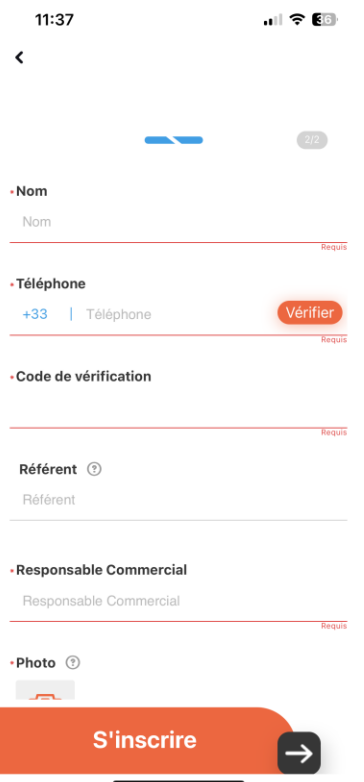

Dans la case « Référent », rentrez le code d'invitation de votre parrain et voilà ! Dès que votre demande est approuvée, vous gagnez tous les deux 30 points ! Le parrainé reçoit également 50 points de bienvenue.